## **Taller:**

# **"Adaptación al Cambio Climático – Análisis Costo Beneficio Social"**

**CdMx, 26 y 27 de septiembre de 2019**

## **Evaluación de la Inversión en Proyectos Ambientales**

## **Alejandro Guevara Sanginés**

#### **Universidad Iberoamericana – Ciudad de México**

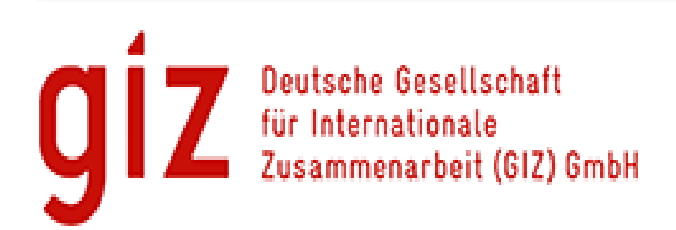

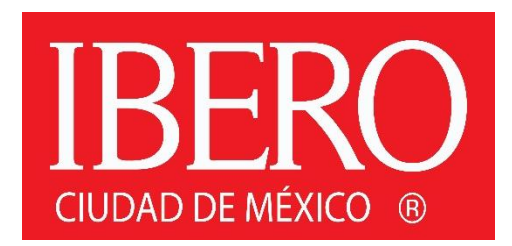

#### **ANTECEDENTES: Un poco de historia…**

- En 1840's primer antecedente teórico en Francia Jules Dupuit
- Años 30's crisis económica generalizada: alto desempleo
- Surge el *Keynesianismo* como nueva postura teórica
- Franklin D. Rooselvelt declara *"The New Deal" (el nuevo acuerdo..social)*
- El *US Corps of Engineers*, aplica la metodología, principalmente para obras hidráulicas y en aras de la eficiencia se vuelve obligatorio su uso
- En los 60's se aplica en Inglaterra para la línea Victoria del metro y la carretera M1 (transporte en general)
- Desde entonces es el estándar básico para evaluar proyectos de política pública en todo el mundo

https://www.ukessays.com/essays/economics/history-and-uses-of-costbenefit-analysis-economics-essay.php

# La crisis del 29, John M. Keynes y el *"New Deal"*  de Roosevelt

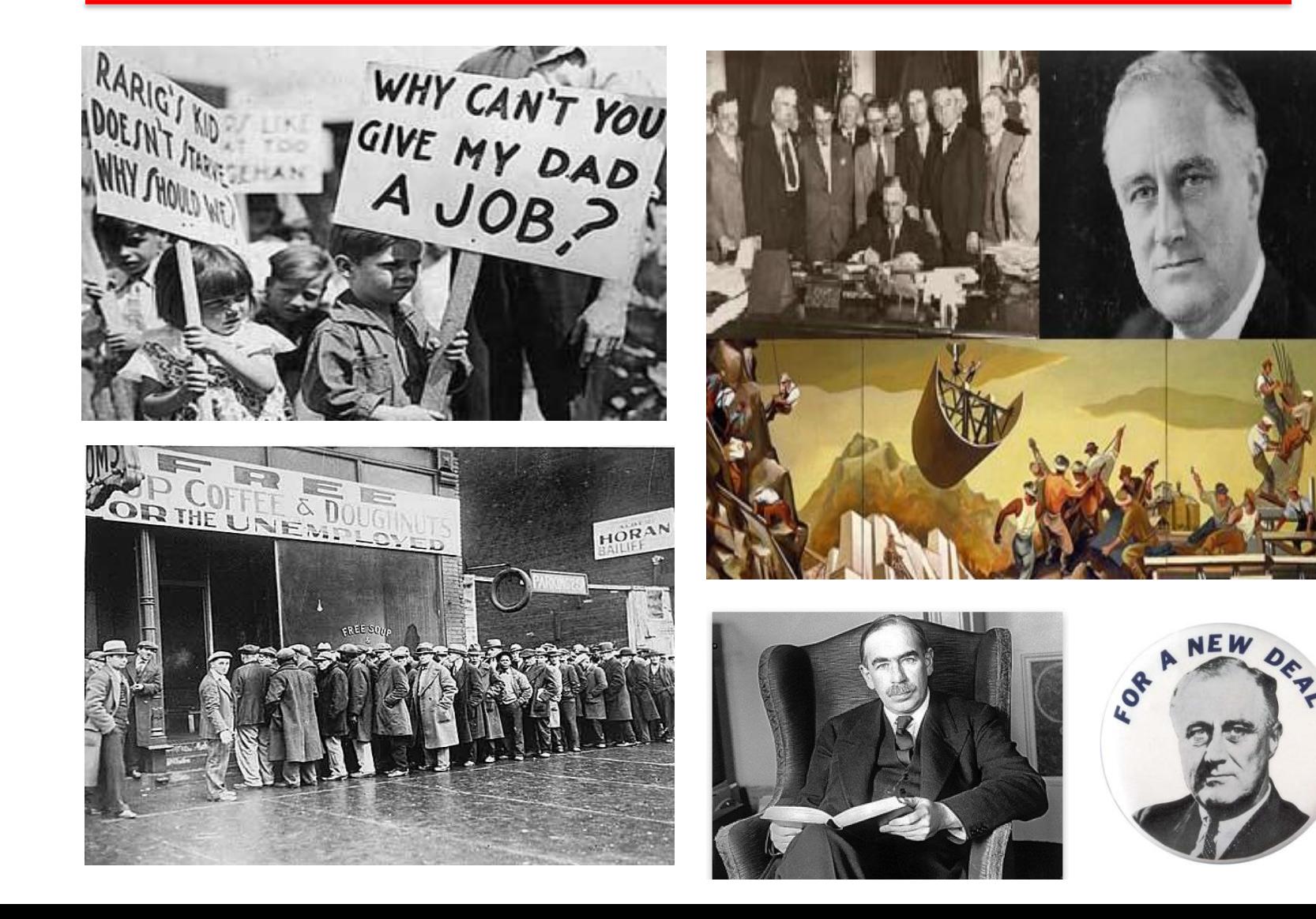

- A raíz de la crisis de los 80´s, el ajuste estructural y una nueva tendencia en el mundo por "reinventar" el gobierno. Crece el interés por la eficiencia pero también por la transparencia en la rendición de cuentas. Surge la necesidad de evaluar los proyectos sociales.
- Desde principios de los 90´s el Congreso de la Unión determina que se deben evaluar los programas públicos que involucran subsidios.
- En 1996 el Subsecretario de Planeación de SEMARNAT tiene la inquietud de llevar a cabo una evaluación de los Programas de Desarrollo Regional Sustentable: Los PRODERS.
- Debido a la naturaleza económica, social y ambiental del programa sugerimos en aquel entonces la utilización del Análisis Costo-Beneficio Social

#### **ANTECEDENTES: Evaluación de una política de desarrollo sustentable**

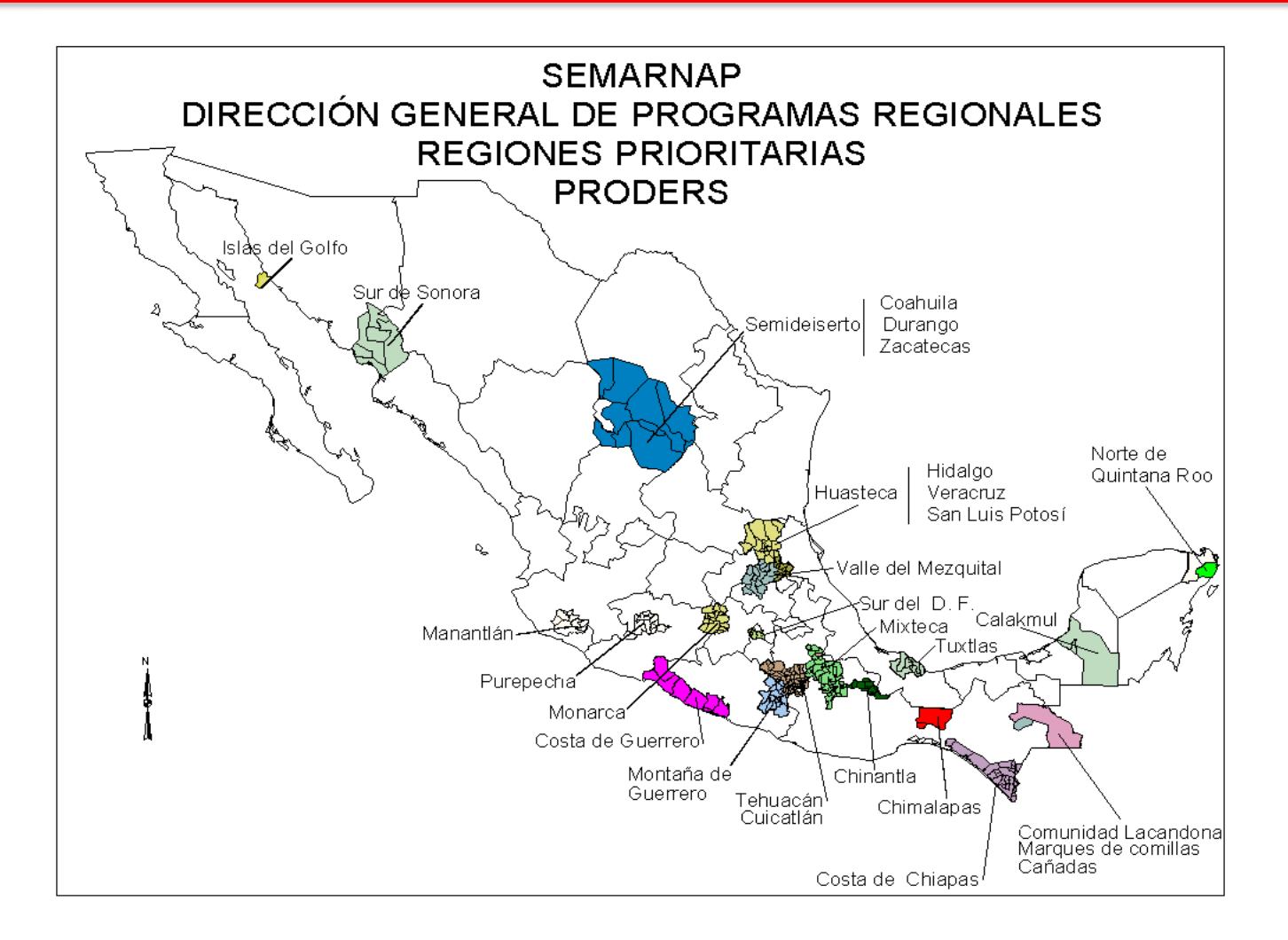

**PRODERS Regiones Prioritarias**

## **OBJETIVOS DE LA METODOLOGÍA DE EVALUACIÓN**

#### **Objetivos del Programa**

- **elevación de la calidad de vida de la población en comunidades rurales marginadas**, a través de sistemas de producción eficientes tanto económica como ambientalmente
- **elaboración de modelos de desarrollo regional sustentable**, que permitan formular escenarios, evaluar el impacto de acciones y proyectos y generar políticas futuras.
- **ejercicio de instrumentos de planeación local y regional**

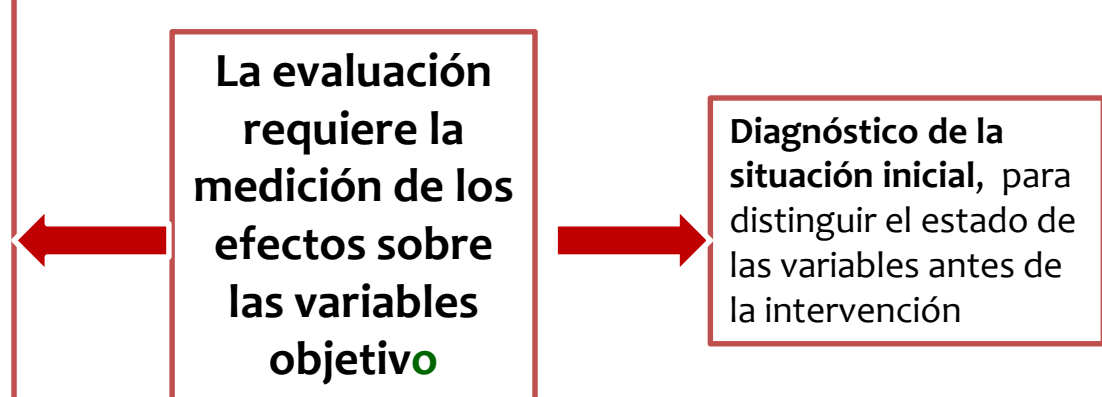

# **ANÁLISIS COSTO BENEFICIO SOCIAL**

# *Análisis Costo Beneficio:*

• relación entre los costos y los beneficios derivados de un proyecto, en términos monetarios

# *Análisis Costo Beneficio Social:*

- incorpora el costo de oportunidad real de los recursos empleados en los proyectos
- añade al análisis privado aquellos costos y beneficios que no se reflejan en las transacciones de mercado (externalidades)

# **Tipología de Proyectos de Desarrollo Sustentable en contextos rurales y el Análisis Costo Beneficio Social**

**2 ACBS Tipología de Proyectos Rurales y SANTA LUCÍA.docx**

# **ELEMENTOS PARA LA EJECUCIÓN DEL ACBS**

## *Líneas para la evaluación de proyectos de desarrollo Sostenible:*

- Identificación de los beneficiarios
- Examen de los diagnósticos iniciales
- Identificación precisa de la vida útil del proyecto
- Tasa de descuento común
- Identificación de externalidades ambientales y sociales

## **IDENTIFICACIÓN DE BENEFICIOS Y CLASIFICACIÓN DE PROYECTOS**

*Efectos positivos sobre los beneficiarios del programa*

• **Efectos positivos sobre el ambiente y el ingreso de los beneficiarios**

*ejemplo: siembra de avena-veza para venta o insumo, plantación de especies maderables, unidades de producción acuícola*

• **Efectos directos sobre el ambiente e indirectos sobre el ingreso de los beneficiarios**

*ejemplo: proyectos de conservación de suelos agrícolas a través de terrazas y presas de gavión para control de escorrentías*

• **Efectos indirectos o directos sobre el ambiente e indirectos sobre el ingreso de los beneficiarios**

*ejemplo: estufas rurales*

## **Identificación de Beneficios y Clasificación de los**

#### **proyectos con base en éstos**.

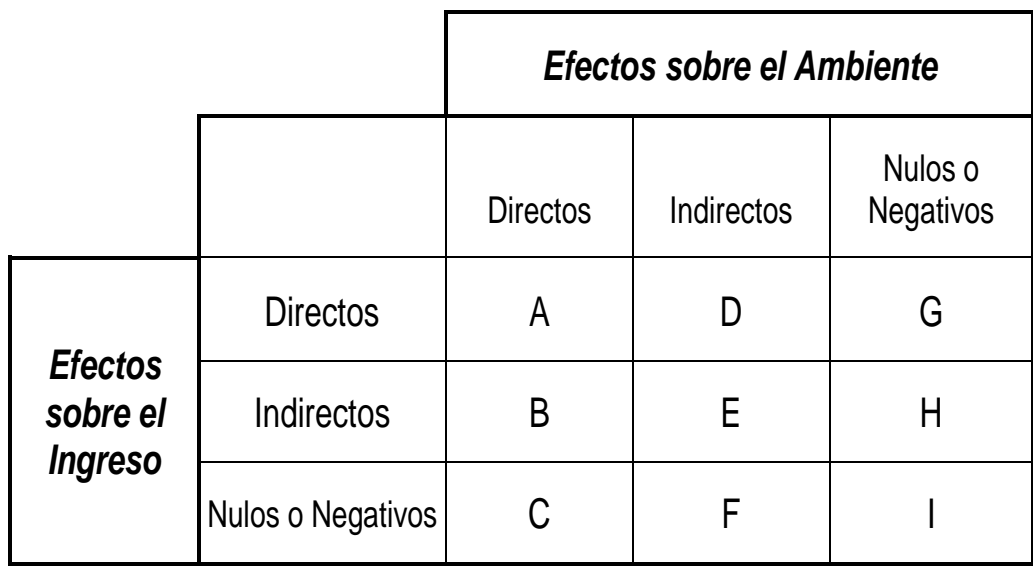

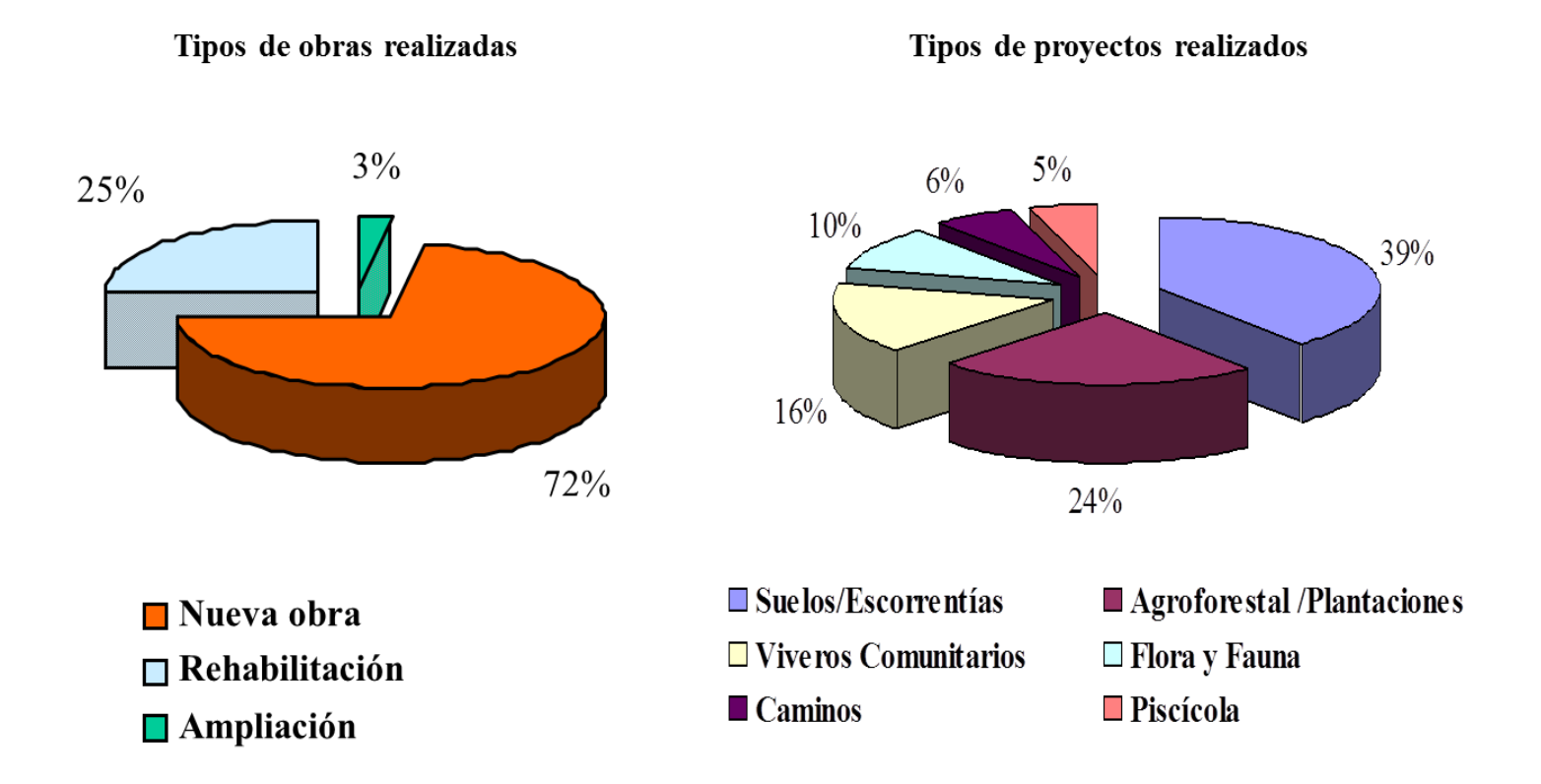

## **PRODERS:**  Proyectos

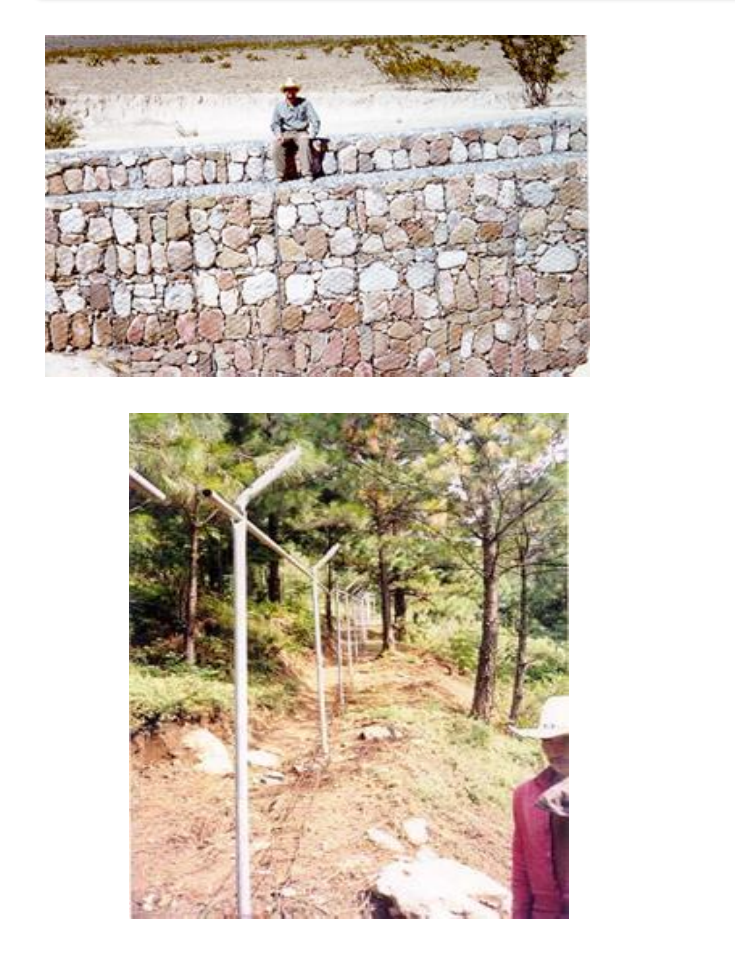

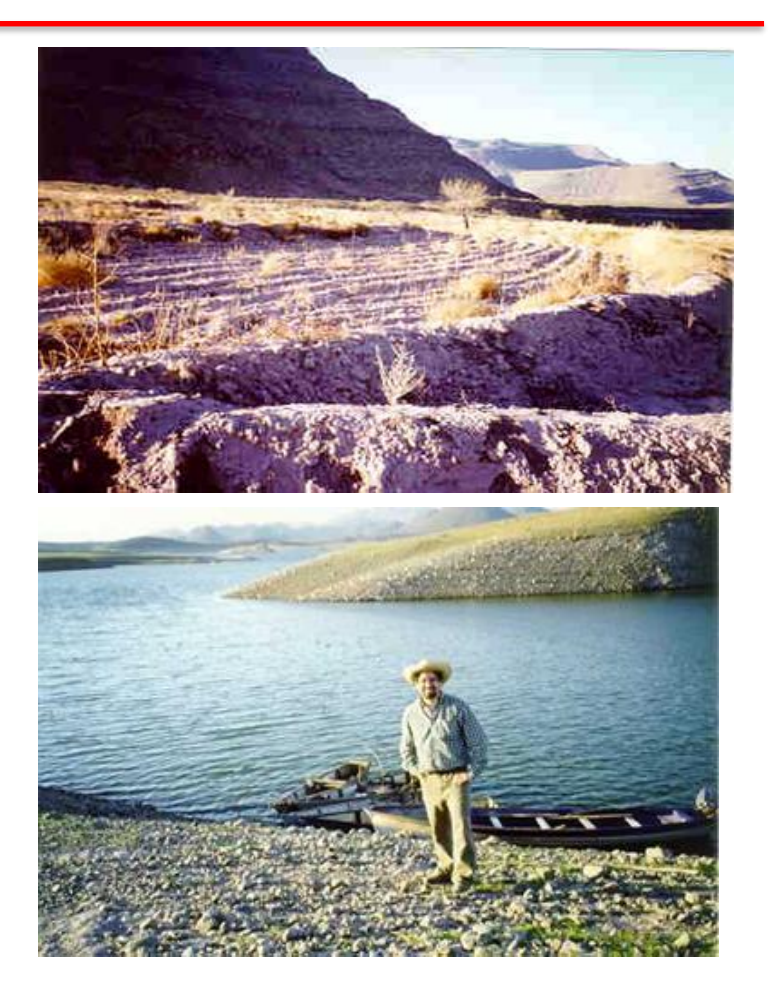

# **CÁLCULO DEL VALOR PRESENTE NETO**

*Medida monetaria de la rentabilidad de los proyectos*

$$
VPN = \sum_{t=1}^{n} \frac{B_t - C_t}{(1+r)^t}
$$

- *Vpn =* Valor presente neto del proyecto*.*
- $B_t =$ *=* Beneficios Totales (incluyendo los beneficios directos, los indirectos y las externalidades ambientales positivas) en el periodo "t".
- $C_t$  = Costos Totales (incluyendo los costos directos, los indirectos y las externalidades ambientales negativas) en el periodo "t".
- *r =* Tasa de Descuento (tasa de interés en términos reales).
- *N =* Vida útil del proyecto*.*

## 3 Valoración Ecoambiental.doc

4a Metanalisis Lara & Guevara: Haciendo visible lo invisible.pptx

4b A meta-analysis of economic valuation.pdf

## **LA RELEVANCIA DEL DESCUENTO: TASA DE INTERÉS COMPUESTA**

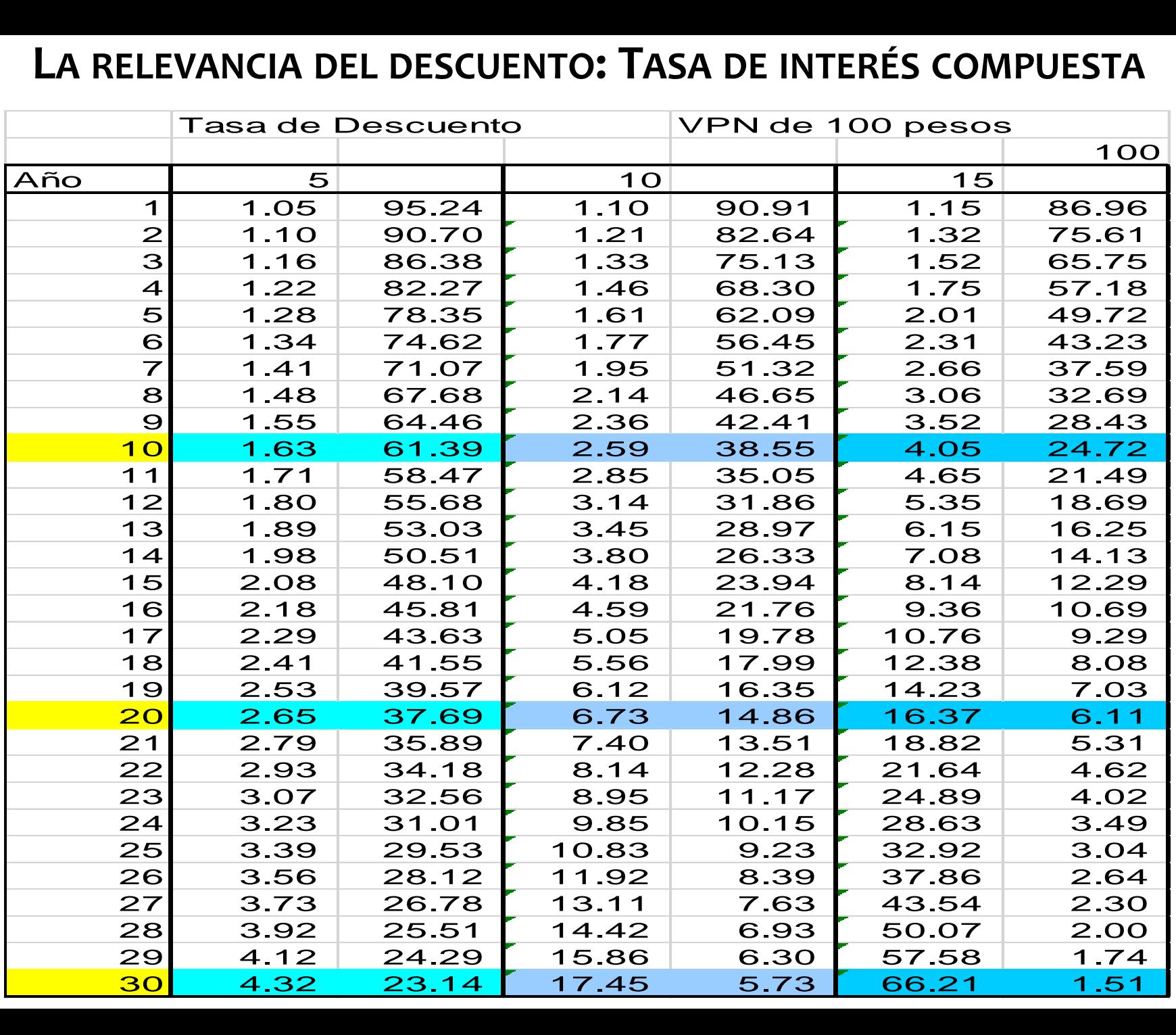

**Ejercicios Reforestación**

## 5 ACBS - Tasa de descuento.xls 6 ACBS – Reforestación.xlsx

# **CÁLCULO COCIENTE "COSTO-BENEFICIO"**

$$
C_{BC} = \frac{\sum_{t=1}^{n} \frac{B_t}{(1+r)^t}}{\sum_{t=1}^{n} \frac{C_t}{(1+r)^t}}
$$

#### **Donde:**

- *B<sup>t</sup>* = Beneficios Totales en el periodo *"t".*
- *C<sup>t</sup>* = Costos Totales en el periodo *"t".*
- *r* = Tasa de Descuento (tasa de interés en términos reales).
- *n* = Vida útil del proyecto.

## **DESEMPEÑO DE LAS ACCIONES: RESULTADOS DE LOS ANÁLISIS DE COSTO BENEFICIO SOCIAL**

**MEDICIÓN DEL DESEMPEÑO CON BASE EN LA RENTABILIDAD DE LAS ACCIONES PRODERS**

#### **RENTABILIDAD DE LOS PROYECTOS DEL PRODERS DESDE LA PERSPECTIVA FEDERAL RENTABILIDAD PERSPECTIVA FEDERAL**

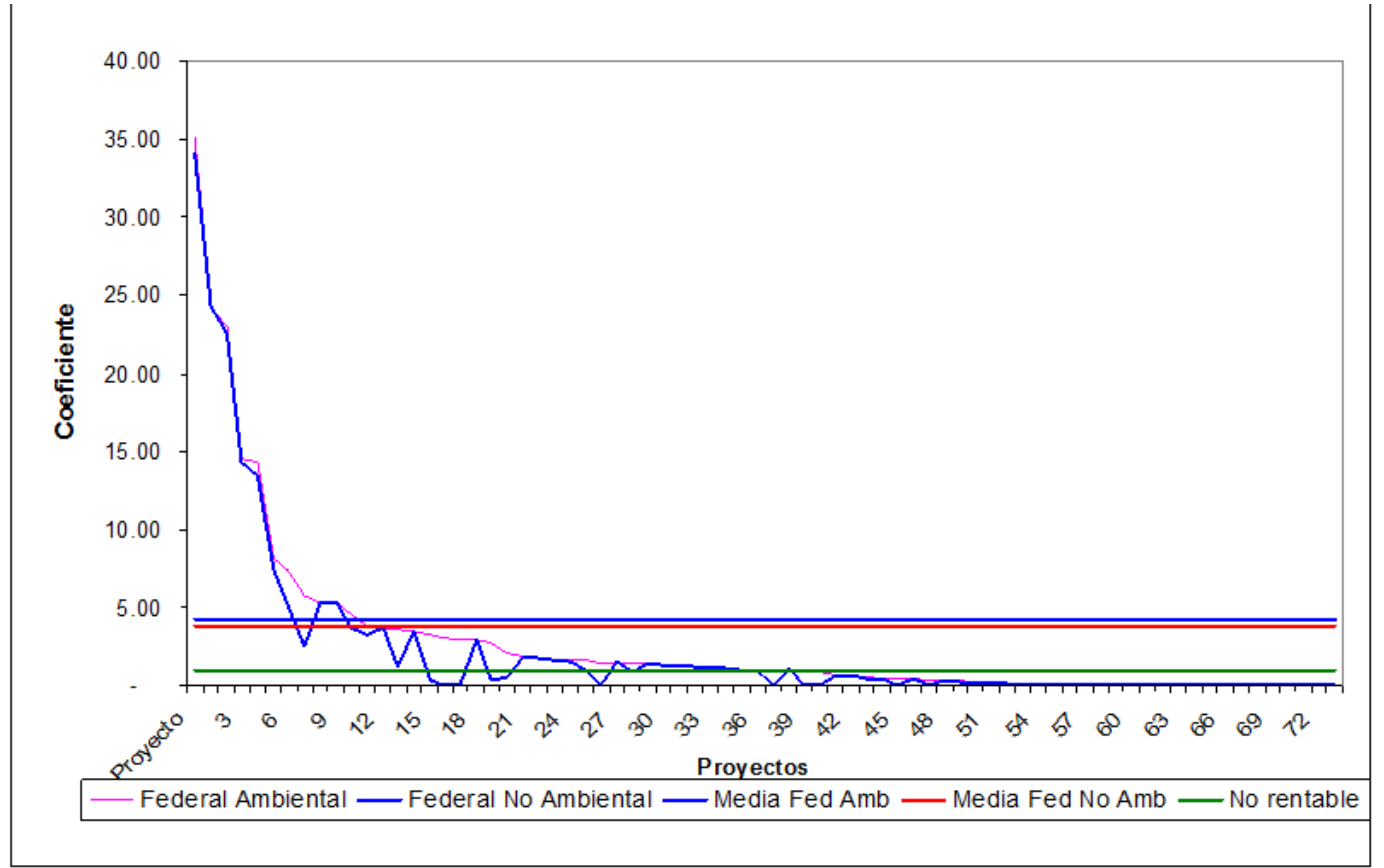

#### **Rentabilidad de los Proyectos del PRODERS desde la Perspectiva Local**

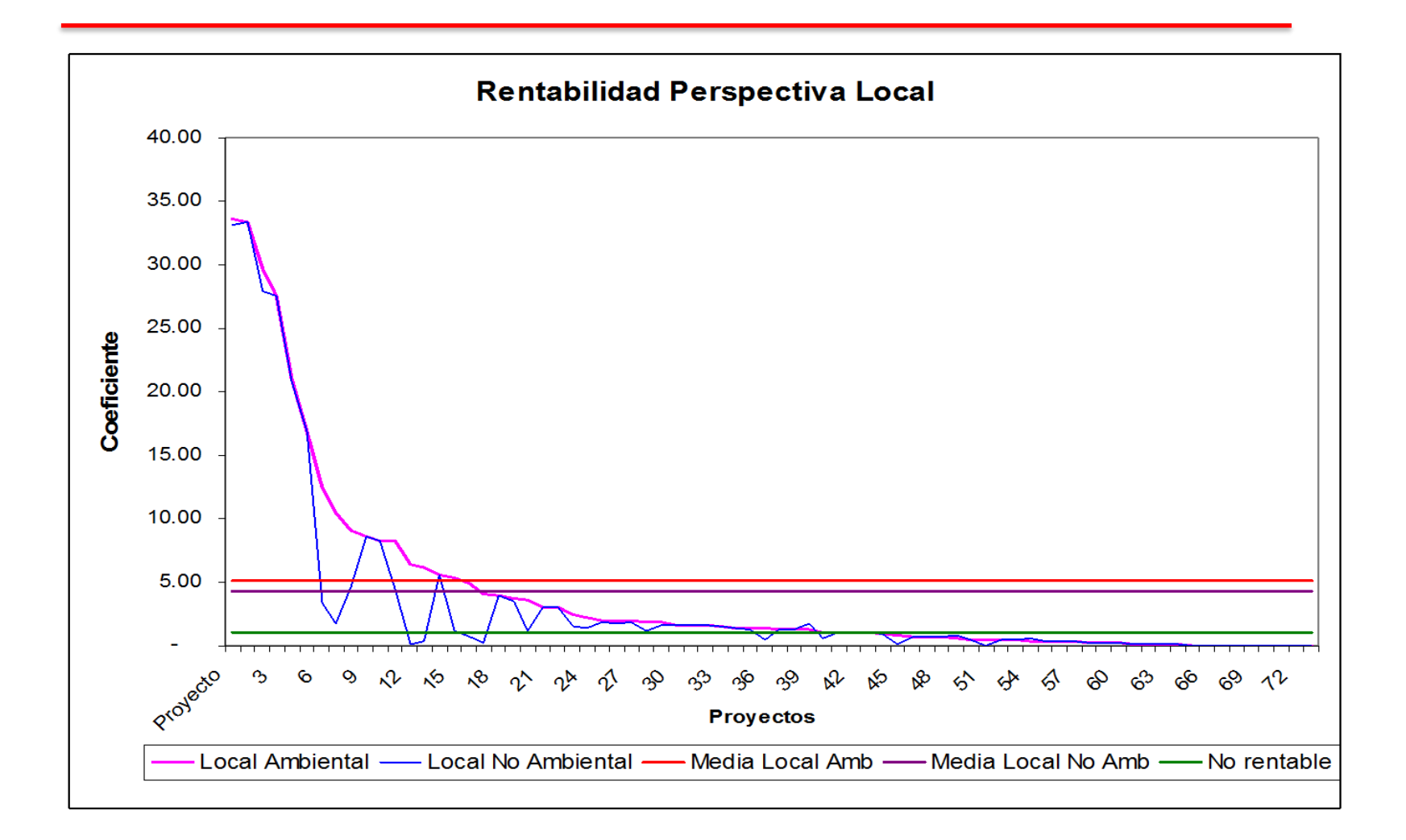

#### **Otro Ejemplo: Alumbrado Público Municipal**

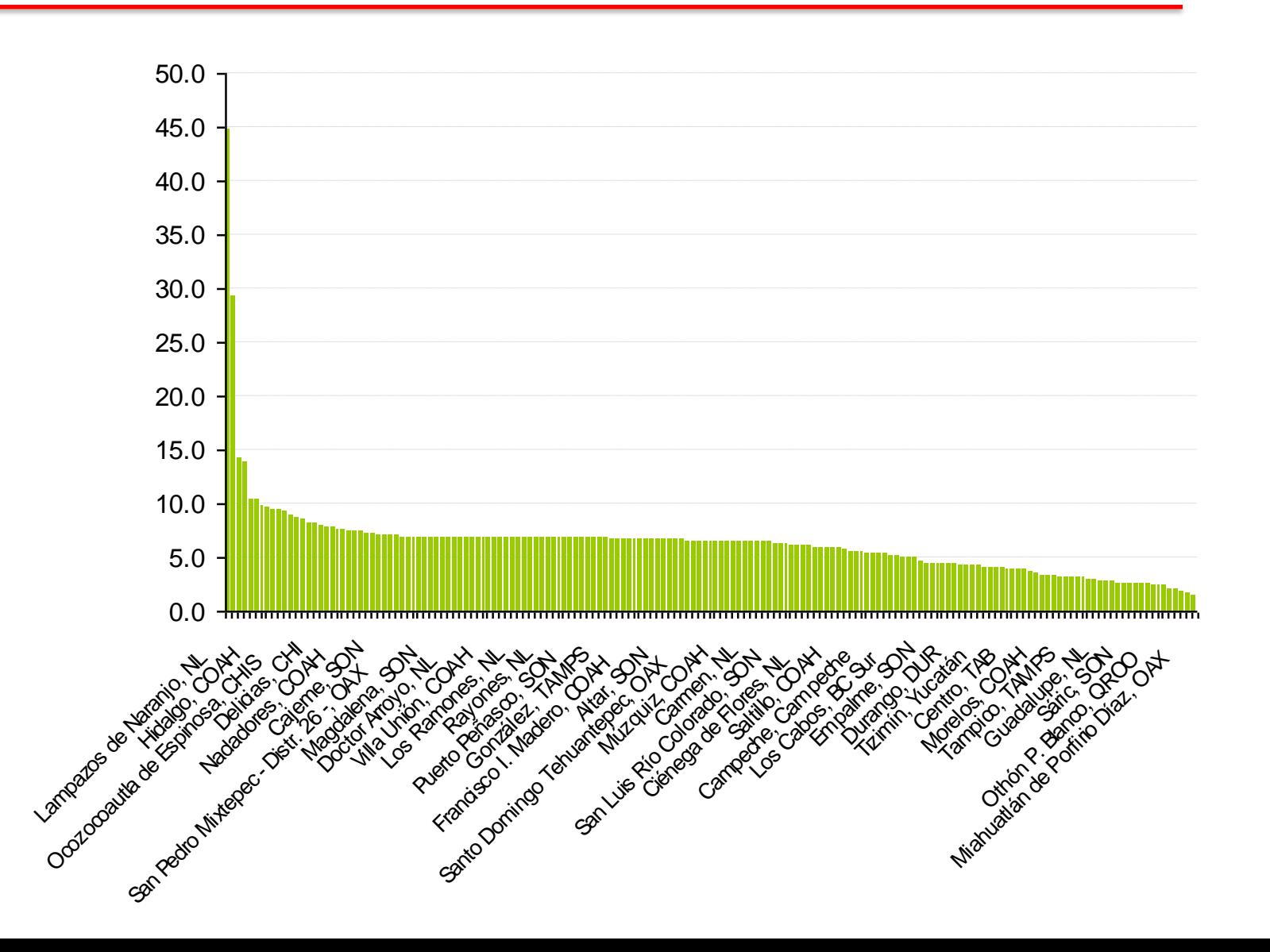

## **Estudio de Caso: La Labor de Santa Lucía, Sonora**

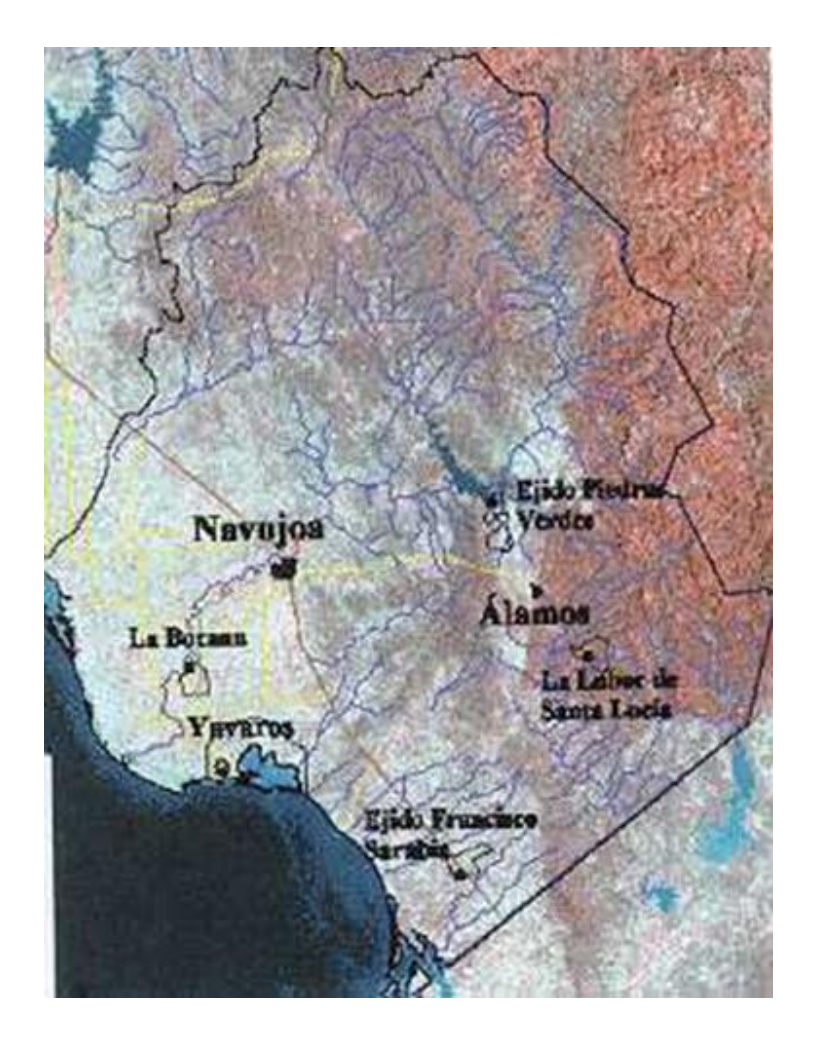

## **La Labor de Santa Lucía, Sonora. Proyecto de reforestación**

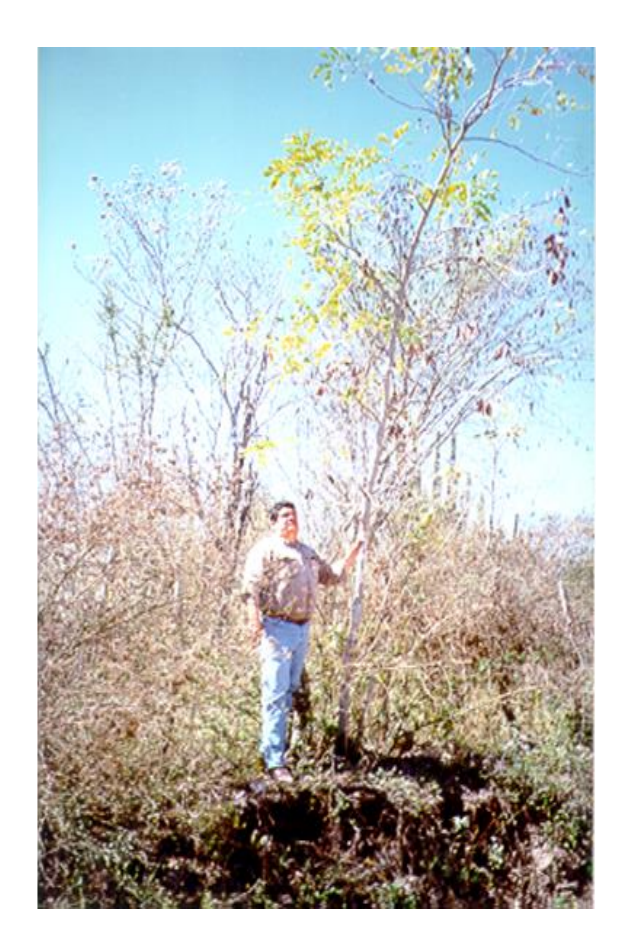

## **ESTUDIO DE CASO: LA LABOR DE SANTA LUCÍA, SONORA.**

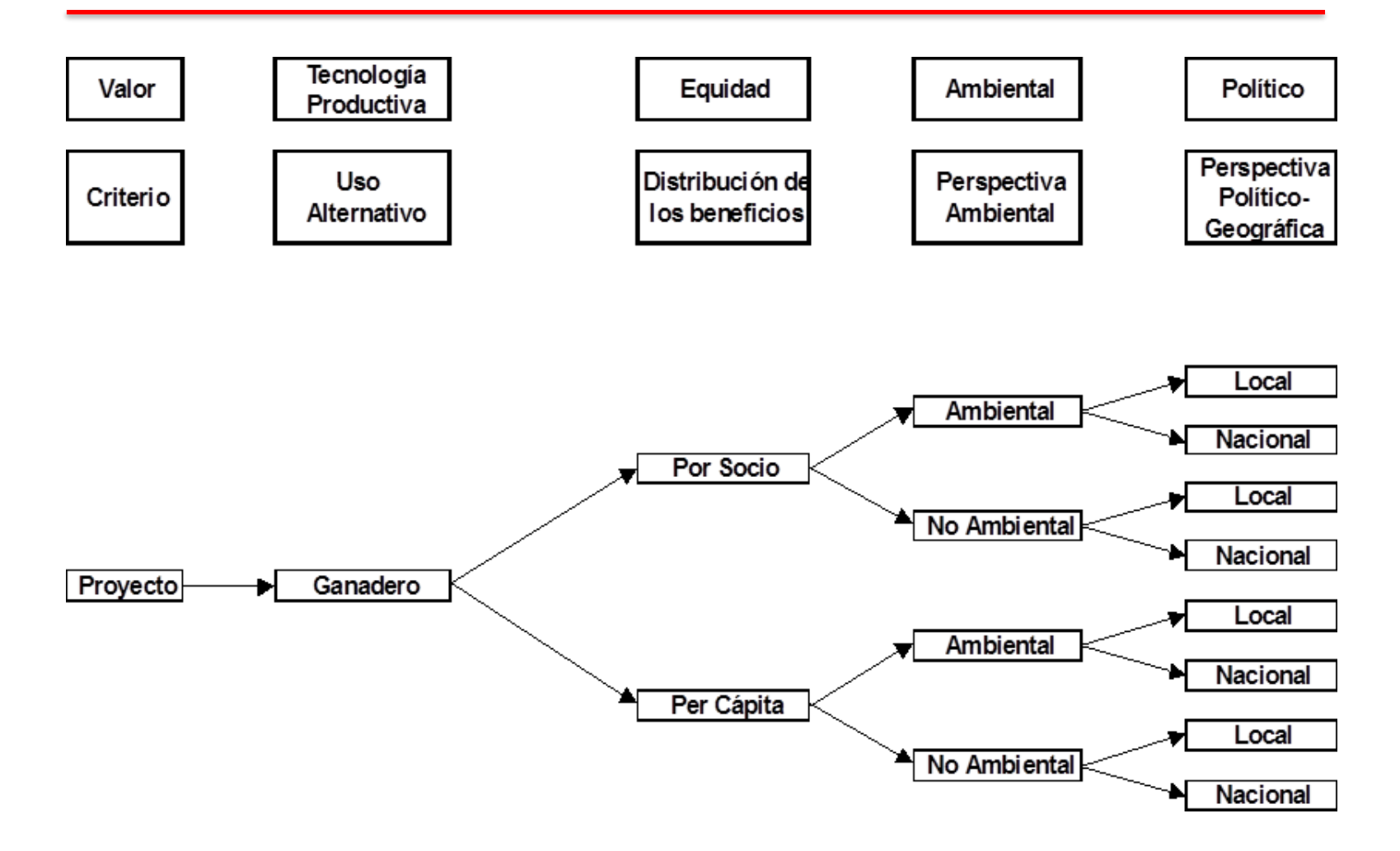

# *Muchas gracias*

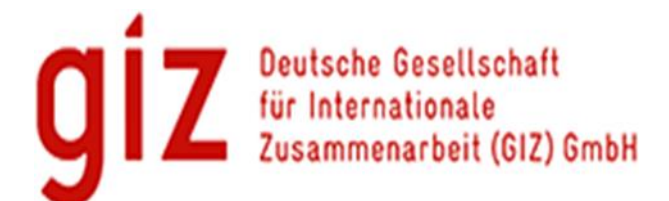

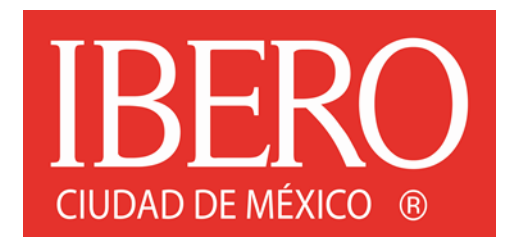